## **HI\_EnableInOutVariables**

## Funkcia %HI\_EnableInOutVariables

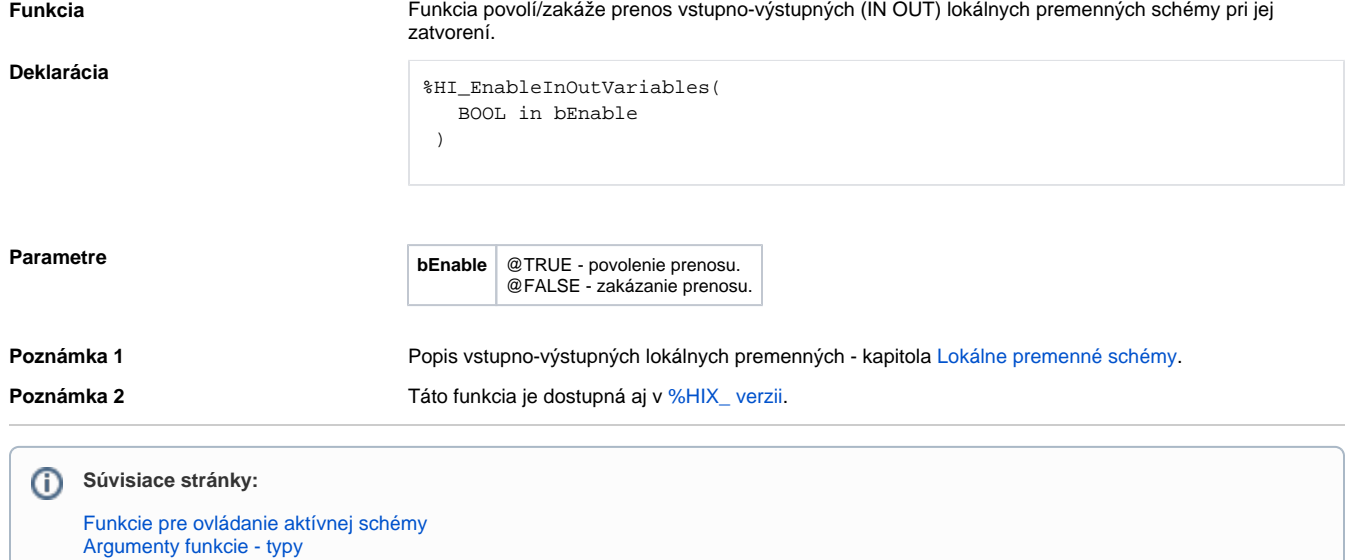